# **Schärfe in der Digitalfotografie**

Stichpunkte, 12. Juli 2011

G. Keil; CCMS;Juli 2011

## **Verwendete Quellen**

- http://www.pcwelt.de/ratgeber/Ratgeber-Bildbearbeitung-Schaerfe-bei-Fotosoptimal-maximieren-59819.html
- http://fotopunk.de/tipps/richtig-scharfe-fotos.html
- http://www.5lux.de/bildgestaltung/schaerfe-im-fokus/
- http://www.google.de/url?sa=t&source=web&cd=4&sqi=2&ved=0CDQQFjAD&url=http%3A%2F%2F81.20.90.50%2Fpdf%2Fpsa\_03-BE-SCH.pdf&ei=dGkTTvOcLdHRsgaNnMzfDg&usg=AFQjCNEzUppOjNRqSlWdVWXRLNeAk9F0Dg

# **Schwerpunkte**

"Scharfe Fotos sind nicht immer eine Selbstverständlichkeit, sondern erfordern viel Übung und Wissen" Quelle: http://fotopunk.de/tipps/richtig-scharfe-fotos.html

- Was ist Schärfe?
- Motive
- Optik
- Kamera
- Fotograf
- Kamera-Ausrüstung
- **Nachbearbeitung**

#### **Was ist Schärfe ?**

- Ein Bild ist nach physikalischen Gesetzen scharf, wenn ein kleiner Punkt der realen Welt auch in der Bilddatei scharf abgebildet wird. ……. Je deutlicher der Unterschied an den Kanten im Foto hervortritt, desto schärfer wirkt das Bild.
- Als "scharf" empfindet man ein Bild oder eine Stelle in einem Bild dann, wenn dieses möglichst hohen Detailkontrast enthält – wenn also auf möglichst kleine Distanzen möglichst hohe Kontraste vorhanden sind.
	- Oder anders gesagt, wenn die Farbwerte benachbarter Pixel möglichst weit auseinander liegen.
- Dem Detailkontrast sind technische Grenzen gesetzt

## **Grenzen der Schärfe**

- Dem Detailkontrast sind technische Grenzen gesetzt
- Abbildungsqualität der Optik,
- Reaktionsgeschwindigkeit und Qualität des Sensors / Kamera;
- Externe Einflüsse wie Dunst, Nebel, Staub oder ein Fingerabdruck auf der Linse.
- Wiedergabeverfahren zur Betrachtung des Bildes
- Begrenzte Auflösungsvermögen des Auges.
- Es ist prinzipiell unmöglich, ein unscharfes Bild schärfer zu machen; allenfalls Detailkontrast erhöhbar

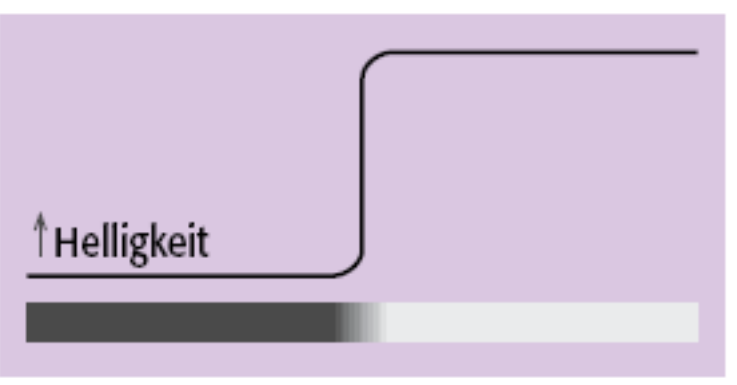

2 Eine normale Kontrastkante erscheint aus den bereits genannten Gründen nicht ganz scharf.

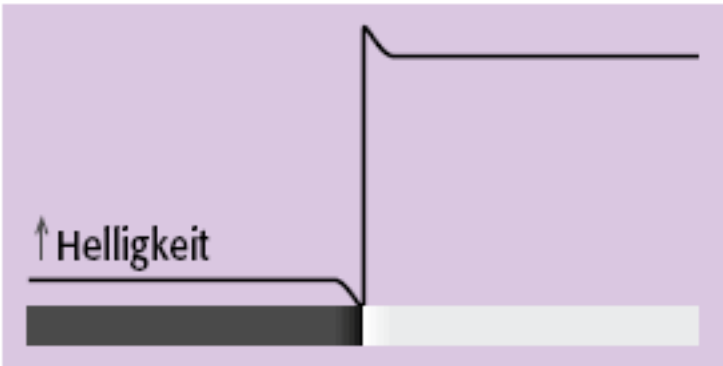

3 Um einen besseren Schärfeeindruck zu erzielen, wird der Kontrast in unmittelbarer Nähe der Kante künstlich erhöht.

#### **Motive**

- Schärfepunkt auf inhaltlichen Schwerpunkt legen, Unschärfe nutzen, z.B.
	- o Einzelperson: Auf Augen fokussieren
	- $\circ$  Familienportrait: Personen in einer Reihe
	- o Gruppenportrait: Blende um 11, Fokus auf Personen hinter erste Reihe
- Lichtrichtung (Streiflicht) hilft  $\mathcal{L}_{\text{max}}$
- Nicht auf kontrastarme Stellen fokussieren**The Second Service**
- Gegenlicht vermeiden**The Contract of the Contract of the Contract of the Contract of the Contract of the Contract of the Contract o**
- Bei bewegten Motiven Bewegungsunschärfe vermeiden  $\mathcal{L}^{\text{max}}$

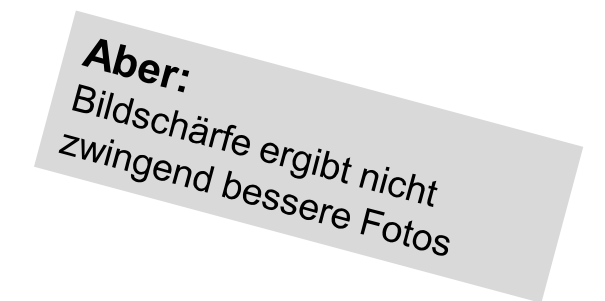

## **Objektiv**

- Schärfenebene: Ebene in einem Raum, die vom Objektiv fokussiert wurde und  $\mathcal{L}_{\text{max}}$ somit scharf gestellt wurde; in der Regel parallel zur Linse
- 2 Blendenstufen abblenden
- Lichtstarke Objektive
- Qualitätsoptik
- Festbrennweiten verwenden
- Stabilisator ein / ausschalten, je nach Situation
- Extremwerte des Zoom-Bereiches vermeiden
- Objektive justieren lassen
- Schärfeebene positionieren
- Streulichtblende benutzen
- Keine Filter

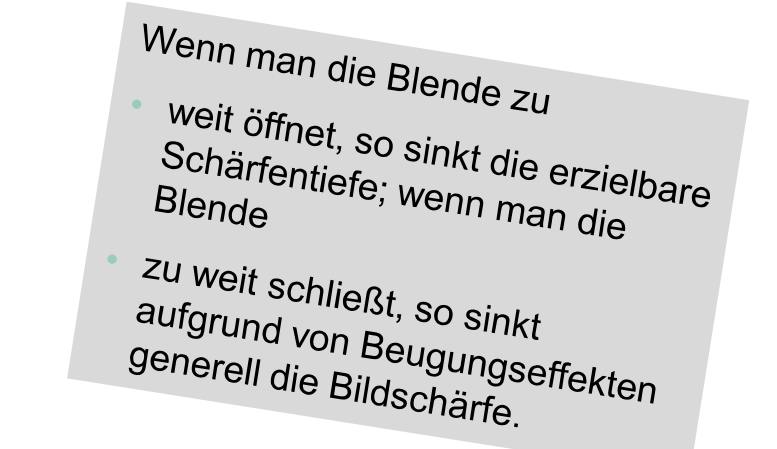

#### **Kamera**

- ISO-Werte verringern $\mathcal{L}_{\text{max}}$
- Langzeitaufnahmen kürzen,
- Bewegungsunschärfen vermeiden ( Zeit < 1/Brennweite)
- Einzelaufnahme-Modus benutzen
- Serienaufnahmen erstellen
- Spiegelvorauslösung
- Kreuzsensoren nutzen
- Vermeiden Autofokusfalle
- Gezielt AF-Sensor auswählen; nicht Umschwenken nach Fokussieren
- Nachziehender Autofokus
- Überprüfung auf dem Display / mit LifeView

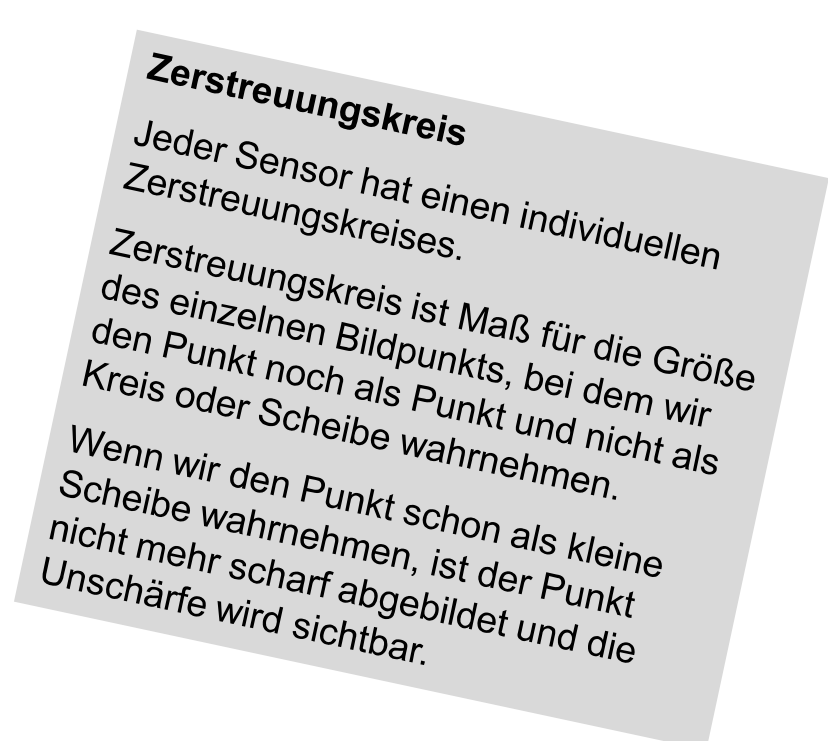

# **Fotograf**

- Scharfe Fotos aus der Hand mit richtiger Körperhaltung $\mathbf{r}$
- Atmung anpassen**Contract**
- Sanftes Auslösen $\mathcal{L}_{\text{max}}$
- Kamera als Hantel zum Armaufwärmen nutzen**The Co**
- Locker bleiben**The Co**

#### **Kamera-Ausstattung**

- Scharfe Fotos mit Stativ (Stativ, Einbein oder Auflage)П
- Ggf. Bildstabilisator abschalten
- Zeit- oder Fernauslöser
- Spiegelvorauslösung / Spiegelvorverriegelung
- Manuell fokussieren bei Stativ
- Blitz verwenden

Das Bild wird z.B. insgesamt umso<br><sup>unschärf</sup>er je höher der ISO-Wert je stärker die Komprimierung<br>je diesiger die Komprimierung je diesiger die Luft je weiter der aufgenommene Punkt<br>vom Mittelpunkt des Bildes ontf <sup>10</sup> weiter der aufgenommene Punkt<br><sup>VOM</sup> Mittelpunkt des Bildes entfernt ist<br>je extremer die Brennus is je extremer die Brennweite entfer<br>Zoomobjektivs ist Zoomobjektivs ist

## **Nachbearbeitung**

- Schärfen ans Ende der Prozesskette stellen
- RAW-Dateien verwenden
- TIF/PSD-Dateien statt jpeg: Verlust bei jedem Speichern
- Bei Skalierung geht immer Detailkontrast verloren, der durch eine anschließende Schärfung wieder angehoben werden kann
- Richtiges Nachschärfen
- Auf Farbsäume achten
- Schärfen in Lightroom bei Export entweder für den Bildschirm oder für den Druck
- "Non destructive" Schärfen im RAW-Konverter
- Sharpener von Nik scheint die beste Qualität zu bieten

# **Nachbearbeitung: Unscharf Maskieren (USM)**

- Der Filter betrachtet zur Steigerung des Detailkontrastes um jedes Bildpixel herum eine Anzahl weiterer Pixel.
- 100%-Sicht / 1:1-Sicht wählen
- Wirkung in Photoshop
	- **Radius**: Wieviele Pixel des Umfelds einbezogen werden; nicht zu hoch wählen; hohe Auflösung mehr Pixel
	- **Schwellenwert**: Helligkeitsstufen, ab denen geschärft wird
	- Stärke: Prozentsatz, mit dem hellere Pixel aufgehellt, dunklere abgedunkelt werden
- Hochpass-Schärfen und USM ist im Prinzip das gleiche. Letzteres ist gewissermaßen die in ein fertiges Werkzeug verbackene Variante

# **Nachbearbeitung: Alternativen zu Unscharf Maskieren**

- Lab-Modus: Schärfen des Helligkeitskanals $\mathcal{L}_{\text{max}}$
- Zusätzliche Relief-Ebene mit "Hartem Licht" verrechnen  $\blacksquare$
- Hochpass-Filter mit Radius zwischen 5 und 50 auf Duplikatebene, mit Überlagern **The State** verrechnen und Deckkraft ändern
- Bei Portraits den Rot-Kanal schärfen, da er für Haut die wenigsten Details enthält**The Contract of Street**

Und andere $\mathcal{L}_{\mathcal{A}}$